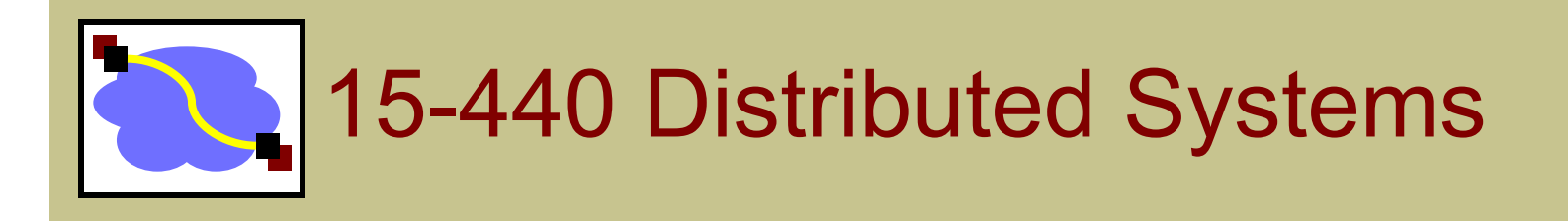

#### **24 – Security Protocols - II**

Thursday, Nov 29th, 2018

## Logistical Updates

• P3 FINAL – Due 12/1 (Saturday)

• Please make sure your group information is correct!

#### • HW4 - Due 12/4 (Tuesday) **NO LATE DAYS**

• Midterm II – Review session, in class 12/4

- Focus on topics on  $2^{nd}$  half of the class
- Similar to the mid-term review.

#### • Midterm II – Next Thursday

- **Location: CUC McConomy**, **Time:** 10:30am 11:50am
- If you need extra time, please send Instructors email
- Please come 10mins early to get seated

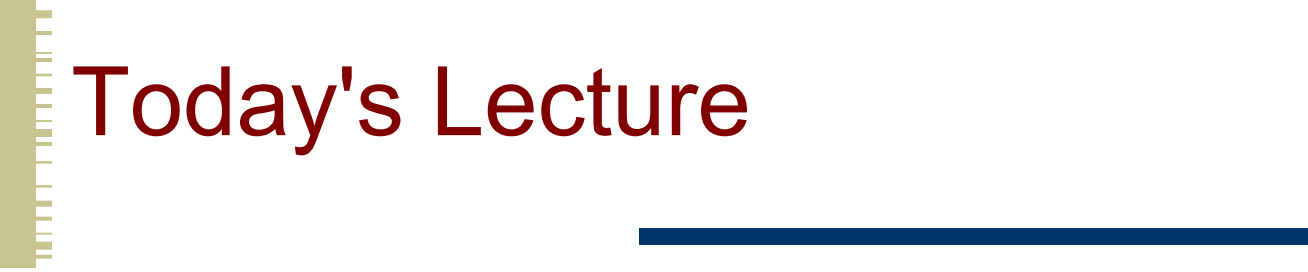

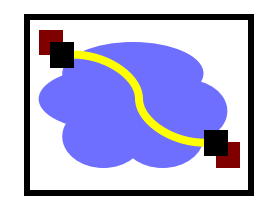

- **Effective secure channels**
- Access control
- Privacy and Tor

### The Great Divide

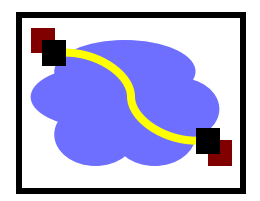

Symmetric Crypto: (Private key) Example: AES

Requires a preshared secret between communicating parties?

Overall speed of cryptographic operations

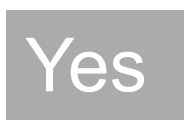

Fast

Asymmetric Crypto: (Public key) Example: RSA

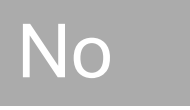

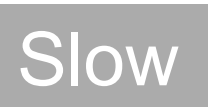

### One last "little detail"…

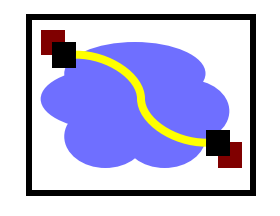

**How do I get these keys in the first place??**

#### Remember:

- Symmetric key primitives assumed Alice and Bob had already shared a key.
- Asymmetric key primitives assumed Alice knew Bob's public key.

This may work with friends, but when was the last time you saw Amazon.com walking down the street?

#### Recap: Symmetric Key **Distribution**

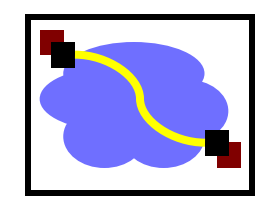

• How does Andrew do this?

Andrew Uses Kerberos, which relies on a Key Distribution Center (KDC) to establish shared symmetric keys.

## Key Distribution Center (KDC)

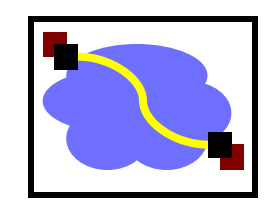

- Alice, Bob need shared symmetric key.
- KDC: server shares different secret key with *each*  registered user (many users)
- Alice, Bob know own symmetric keys,  $K_{A-KDC}$   $K_{B-KDC}$ , for communicating with KDC.

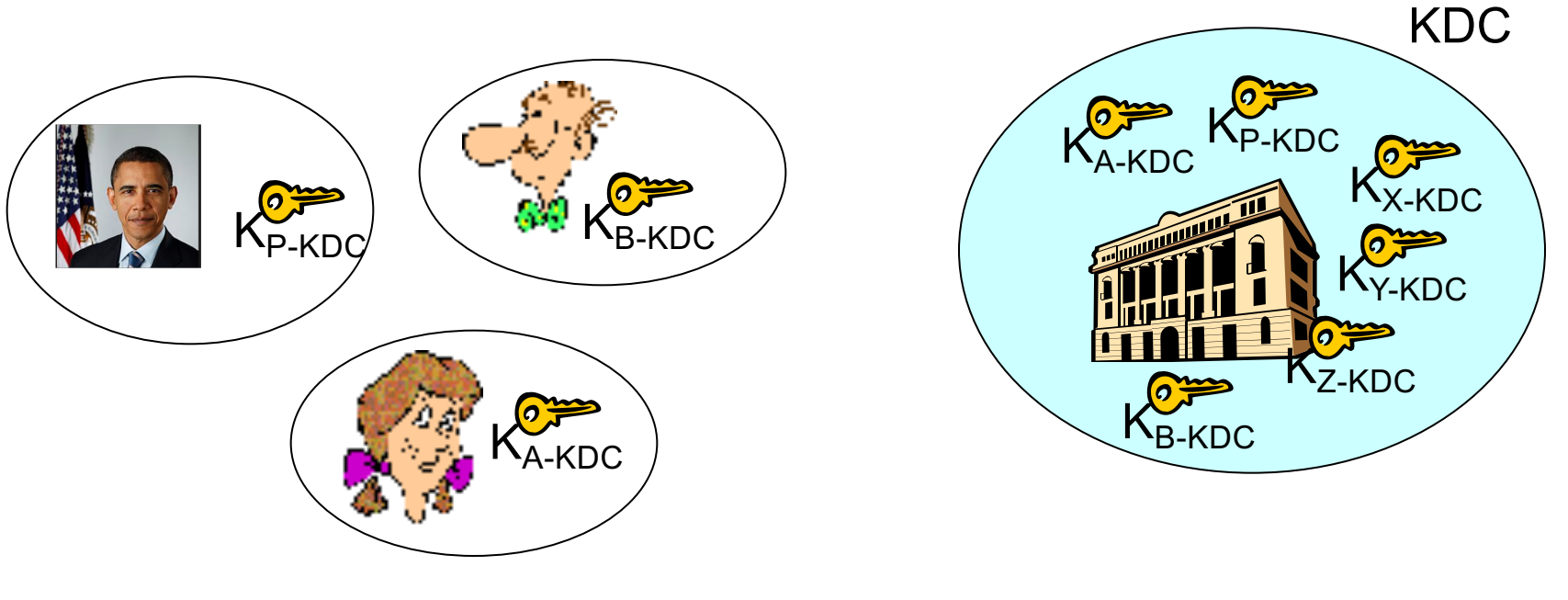

## Key Distribution Center (KDC)

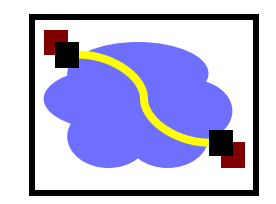

*Q:* How does KDC allow Bob, Alice to determine shared symmetric secret key to communicate with each other?

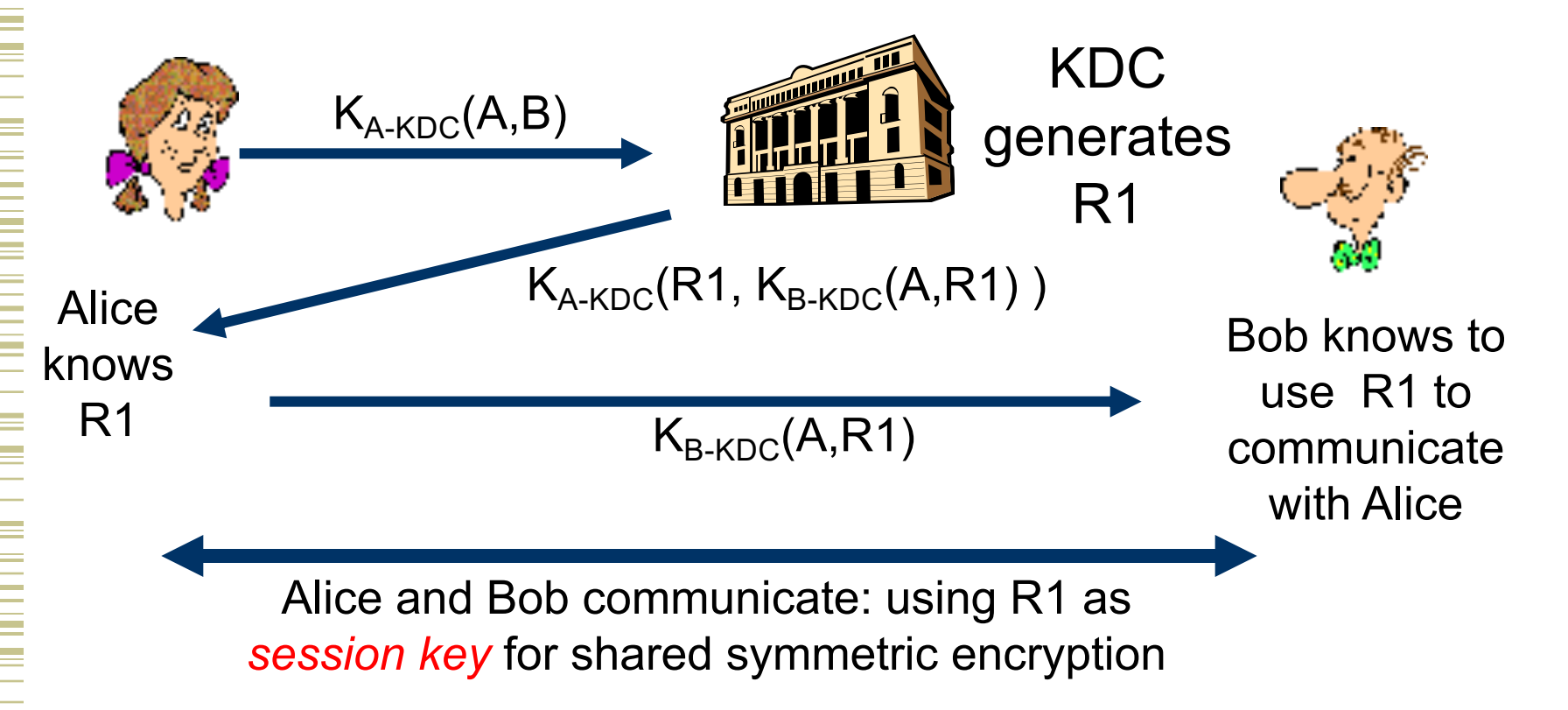

#### How Useful is a KDC?

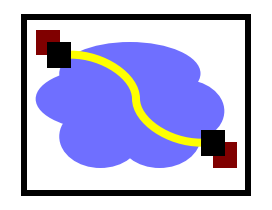

- Must always be online to support secure communication
- KDC can expose our session keys to others!
- Centralized trust and point of failure.

In practice, the KDC model is mostly used within single organizations (e.g. Kerberos) but not more widely.

### The Dreaded PKI

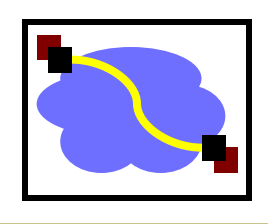

- Definition: Public Key Infrastructure (PKI)
- 1) A system in which "roots of trust" authoritatively bind public keys to real-world identities
- 2) A significant stumbling block in deploying many "next generation" secure Internet protocol or applications.

## Certification Authorities

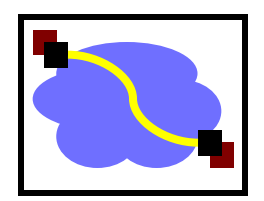

- Certification authority (CA): binds public key to particular entity, E.
- An entity E registers its public key with CA.
	- E provides "proof of identity" to CA.
	- CA creates certificate binding E to its public key.
	- Certificate contains E's public key AND the CA's signature of E's public key.

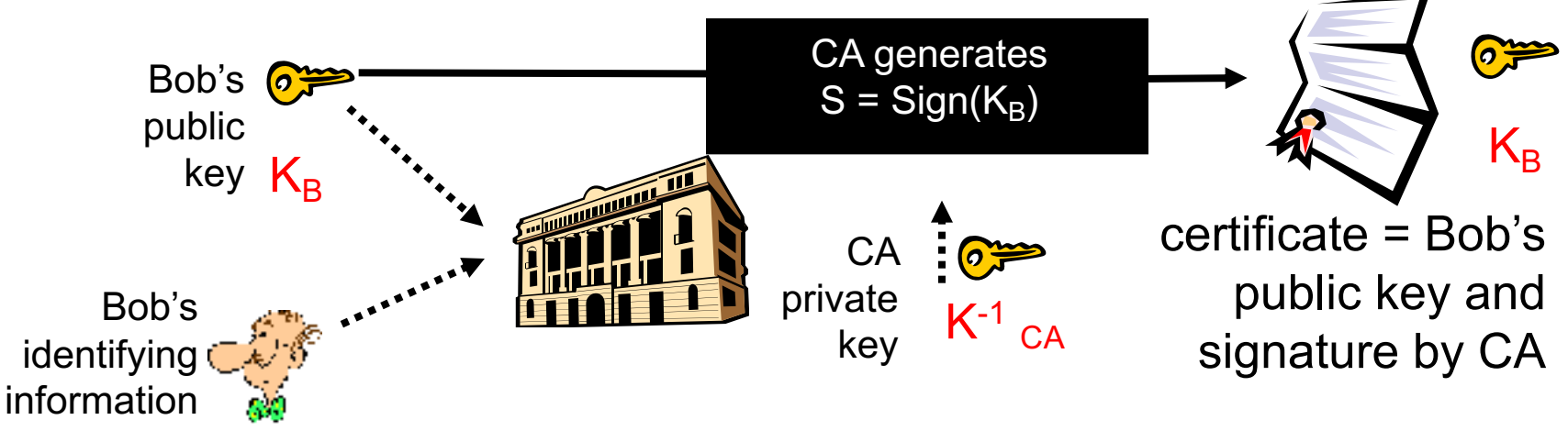

### Certification Authorities

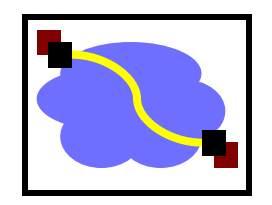

- When Alice wants Bob's public key:
	- Gets Bob's certificate (Bob or elsewhere).
	- Use CA's public key to verify the signature within Bob's certificate, then accepts public key

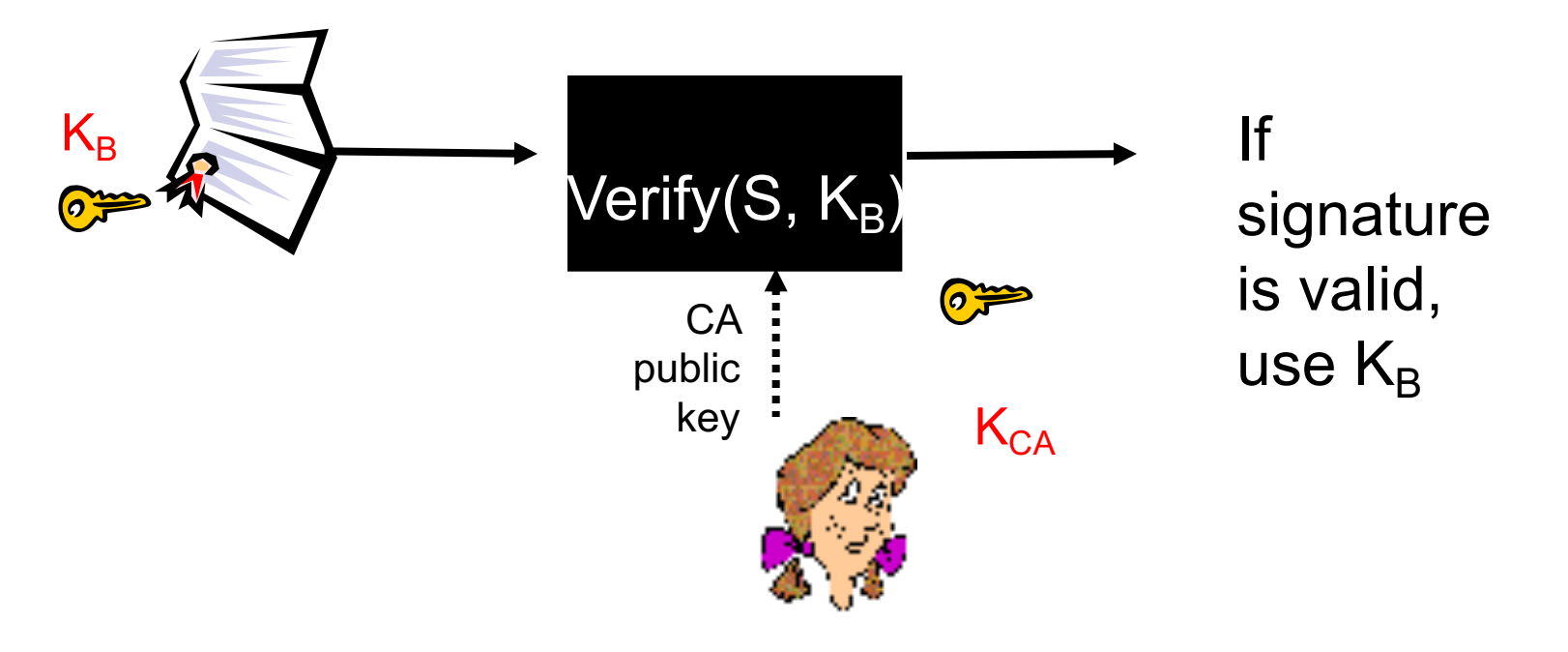

## Certificate Contents

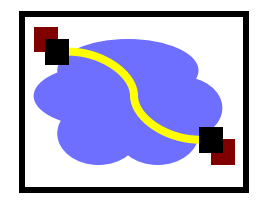

info algorithm and key value itself (not shown)

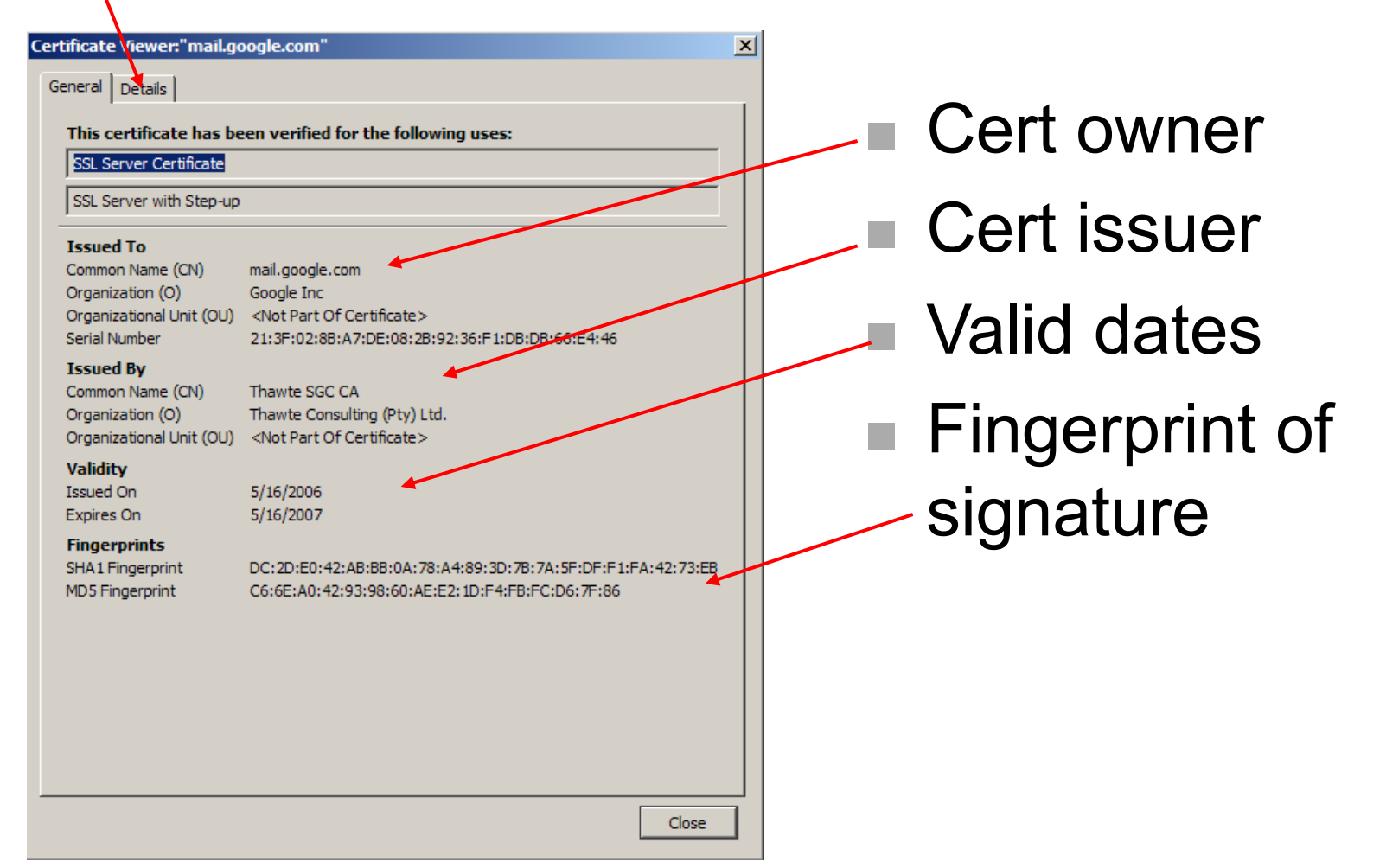

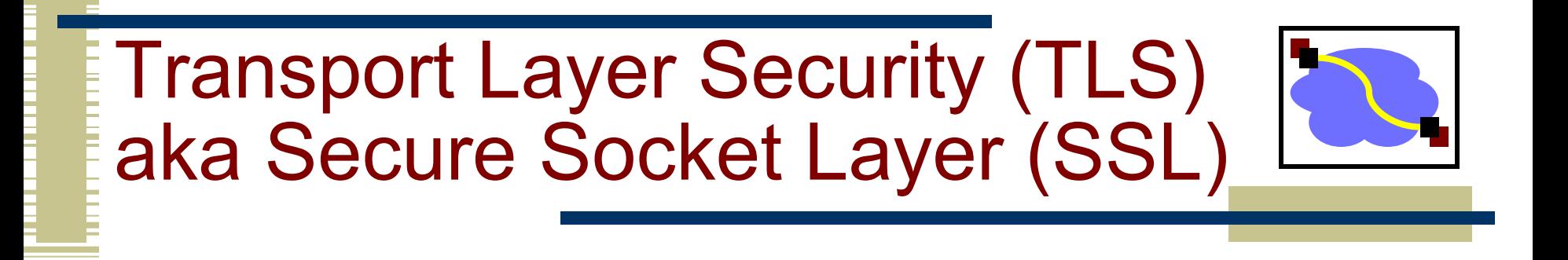

Used for protocols like HTTPS

Special TLS socket layer between application and TCP (small changes to application).

• Handles confidentiality, integrity, and authentication.

Uses "hybrid" cryptography.

#### Setup Channel with TLS "Handshake"

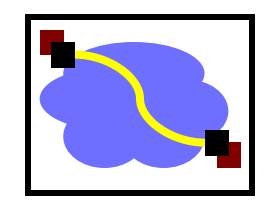

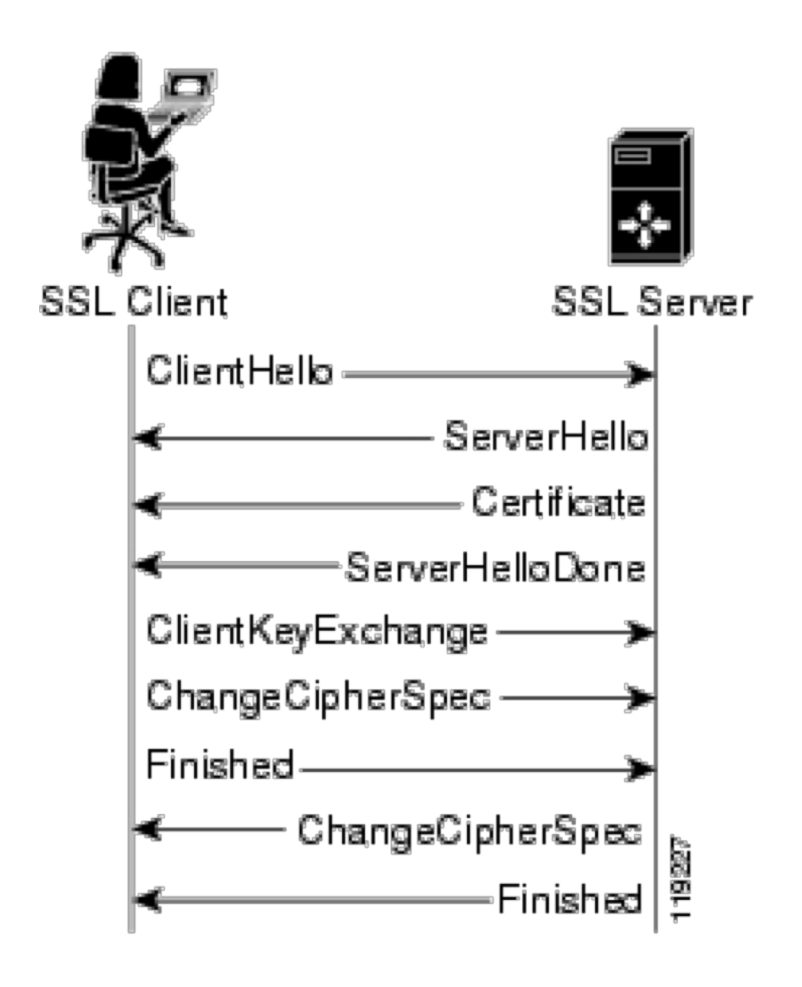

Handshake Steps:

- 1) Clients and servers negotiate exact cryptographic protocols
- 2) Client's validate public key certificate with CA public key.
- 3) Client encrypt secret random value with servers key, and send it as a challenge.
- 4) Server decrypts, proving it has the corresponding private key.
- 5) This value is used to derive symmetric session keys for encryption & MACs.

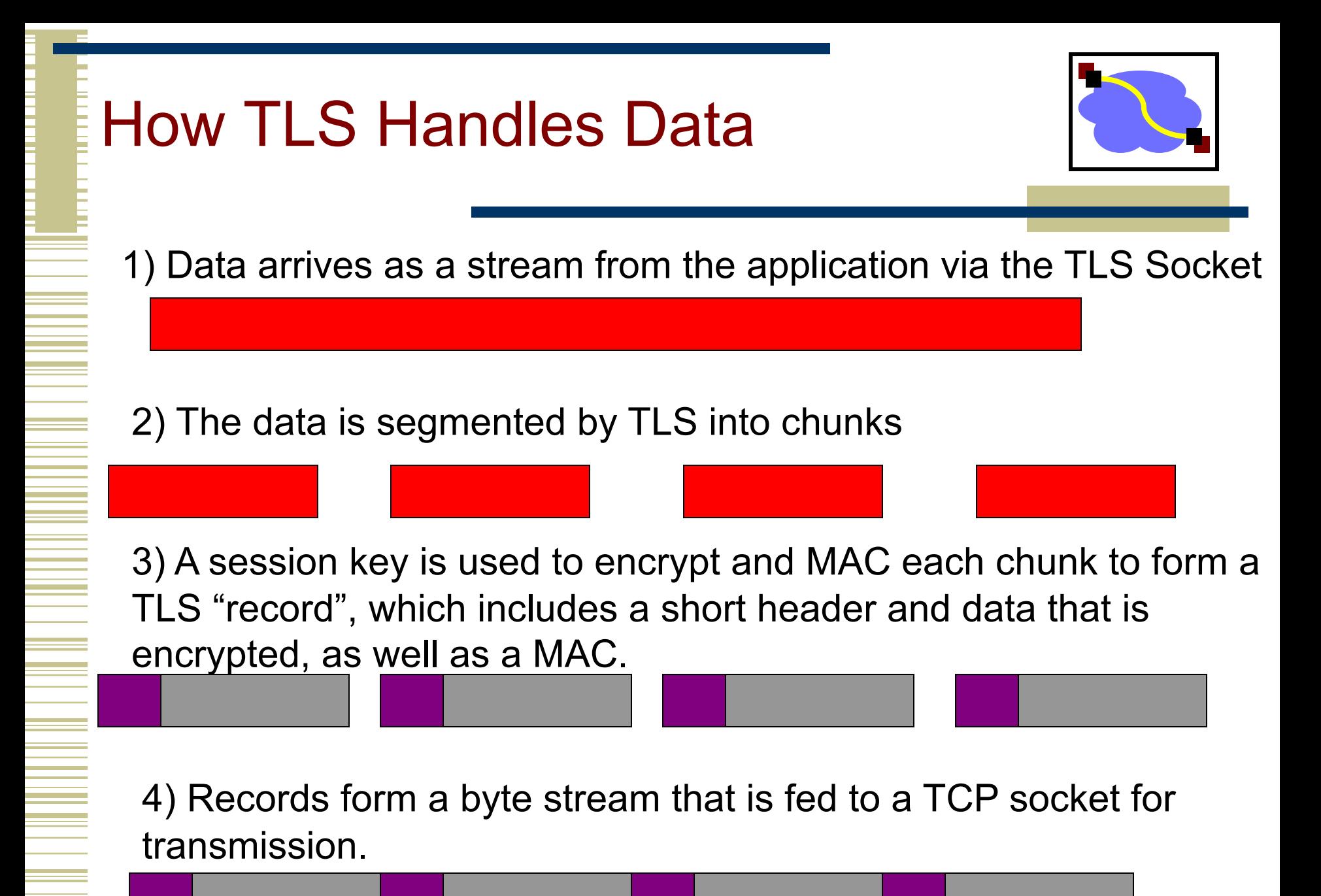

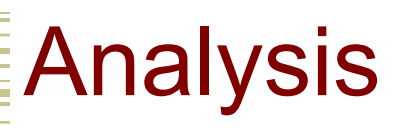

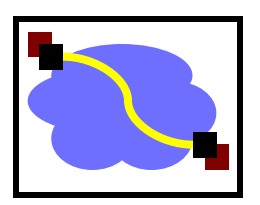

- PKI lets us take the trusted third party offline:
	- If it's down, we can still talk!
	- –But we trade-off ability for fast revocation
		- If server's key is compromised, we can't revoke it immediately...
		- Usual trick:
			- Certificate expires in, e.g., a year.
			- Have an on-line revocation authority that distributes a revocation list. Kinda clunky but mostly works, iff revocation is rare. Clients fetch list periodically.
- Better scaling: CA must only sign once... no matter how many connections the server handles.
- If CA is compromised, attacker can trick clients into thinking they're the real server.

### Important Lessons

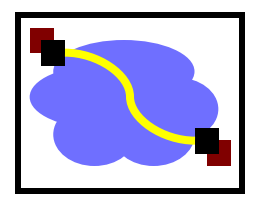

- Symmetric (pre-shared key, fast) and asymmetric (key pairs, slow) primitives provide:
	- Confidentiality
	- Integrity
	- Authentication
- "Hybrid Encryption" leverages strengths of both.
- Great complexity exists in securely acquiring keys.
- Crypto is hard to get right, so use tools from others, don't design your own (e.g. TLS).

## Forward secrecy

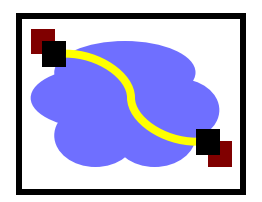

- In KDC design, if key  $K_{server-KDC}$  is compromised a year later,
	- –from the traffic log, attacker can extract session key (encrypted with auth server keys).
	- –attacker can decode all traffic retroactively.
- In SSL, if CA key is compromised a year later, –Only new traffic can be compromised. Cool…
- But in SSL, if server's key is compromised...
	- –Old logged traffic can still be compromised...

## Diffie-Hellman Key Exchange

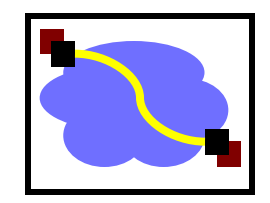

Different model of the world: How to generate keys between two people, securely, no trusted party, even if someone is listening in.

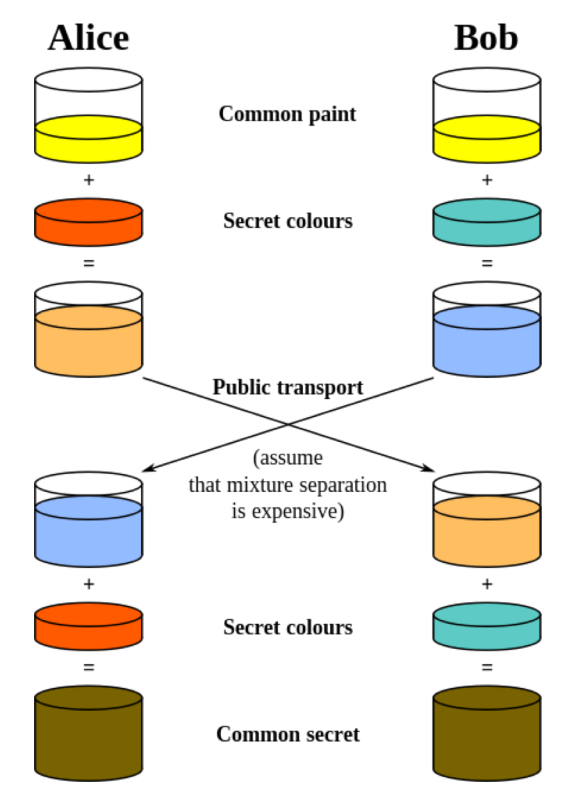

Illustrative Example image from wikipedia

https://en.wikipedia.org/wiki/Diffie%E2%80%93Hellman\_key\_exchange

## Diffie-Hellman Key Exchange

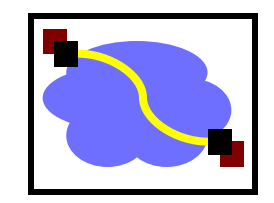

Different model of the world: How to generate keys between two people, securely, no trusted party, even if someone is listening in.

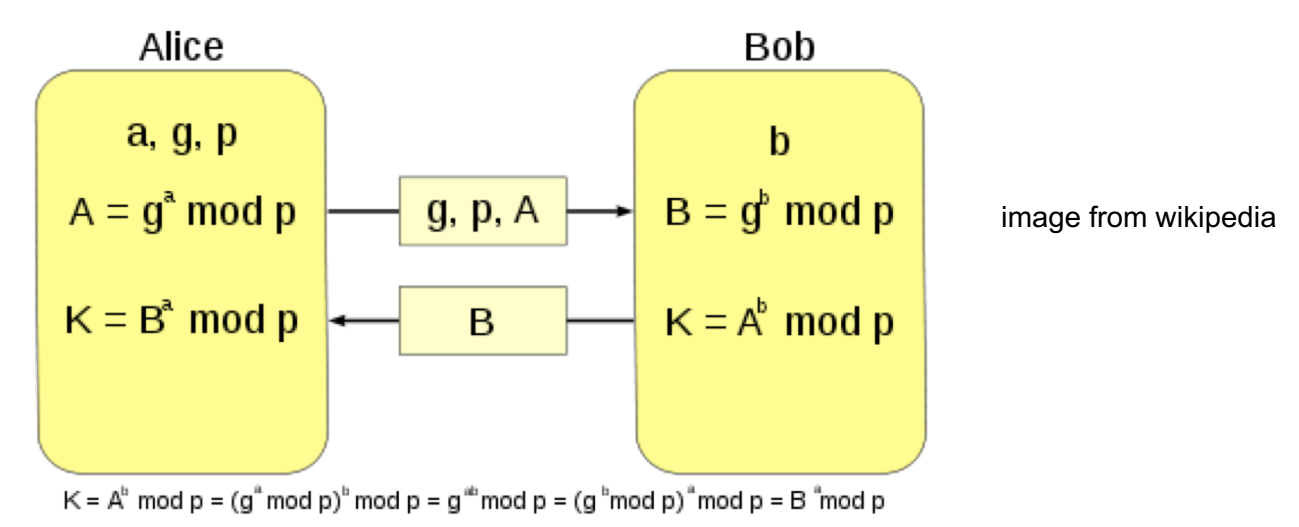

• This is cool. But: Vulnerable to man-in-the-middle attack. Attacker pair-wise negotiates keys with each of A and B and decrypts traffic in the middle. No authentication...

### Authentication?

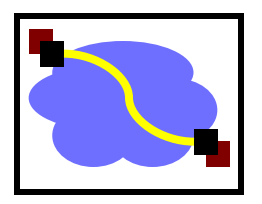

- But we already have protocols that give us authentication! – They just happen to be vulnerable to disclosure if long-lasting keys are compromised later...
- Hybrid solution:
	- Use diffie-hellman key exchange with the protocols we've discussed so far.
- Auth protocols prevent M-it-M attack if keys aren't yet compromised.
- D-H means that an attacker can't recover the real session key from a traffic log, even if they can decrypt that log.
- Client and server discard the D-H parameters and session key after use, so can't be recovered later.
- This is called "perfect forward secrecy". Nice property.

#### One more note…

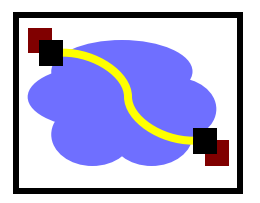

- public key infrastructures (PKI)s are great, but have some challenges…
	- –Yesterday, we discussed how your browser trusts many, many different CAs.
	- –If any one of those is compromised, an attacker can convince your browser to trust their key for a website... like your bank.
	- –Often require payment, etc. (2018: LetsEncrypt)
- Alternative: the "ssh" model, which we call "trust on first use" (TOFU). Sometimes called "prayer."

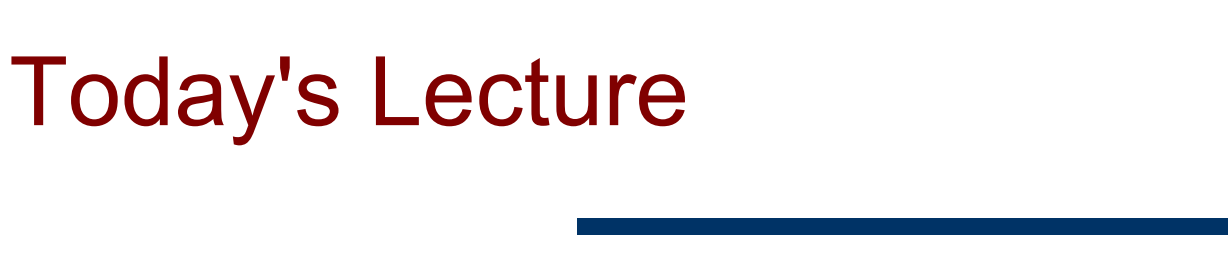

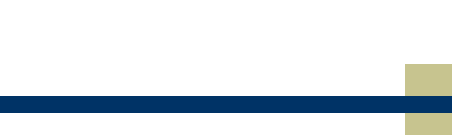

- **Effective secure channels**
- Access control
- Privacy and Tor

#### Access Control

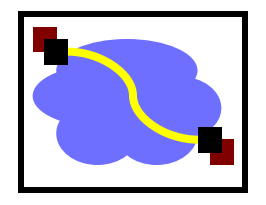

• Once secure communication between a client and server has been established, we now have to worry about access control – when the client issues a request, how do we know that the client has **authorization**?

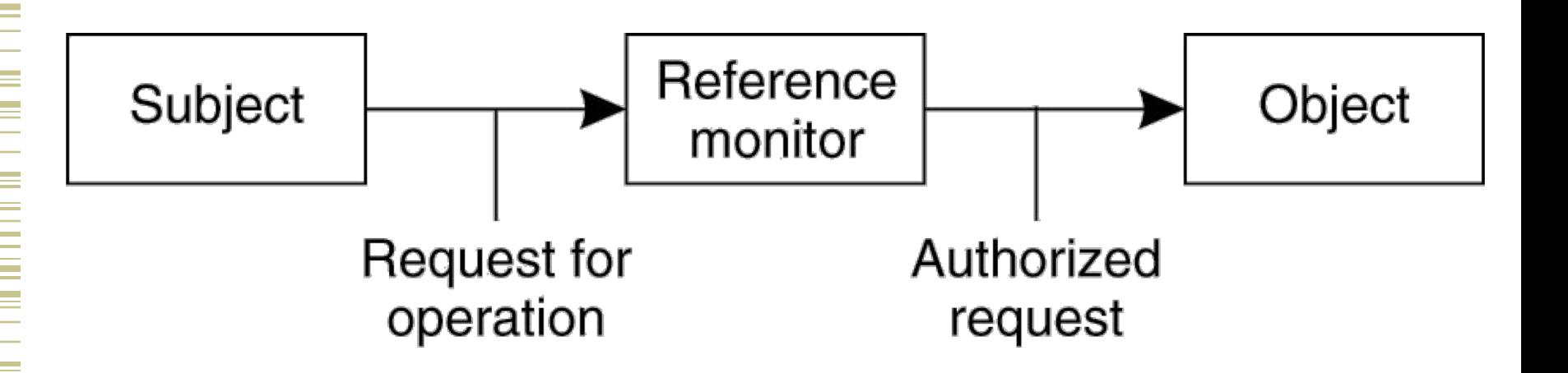

## The Access Control Matrix (ACM)

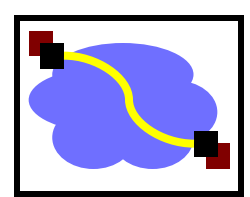

#### A model of protection systems

- Describes who (subject) can do what (rights) to what/whom (object/subject)
- **Example** 
	- An instructor can assign and grade homework and exams
	- A TA can grade homework
	- A Student can evaluate the instructor and TA

## An Access Control Matrix

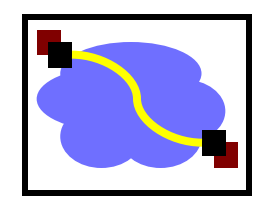

• Allowed Operations (Rights): r,x,w

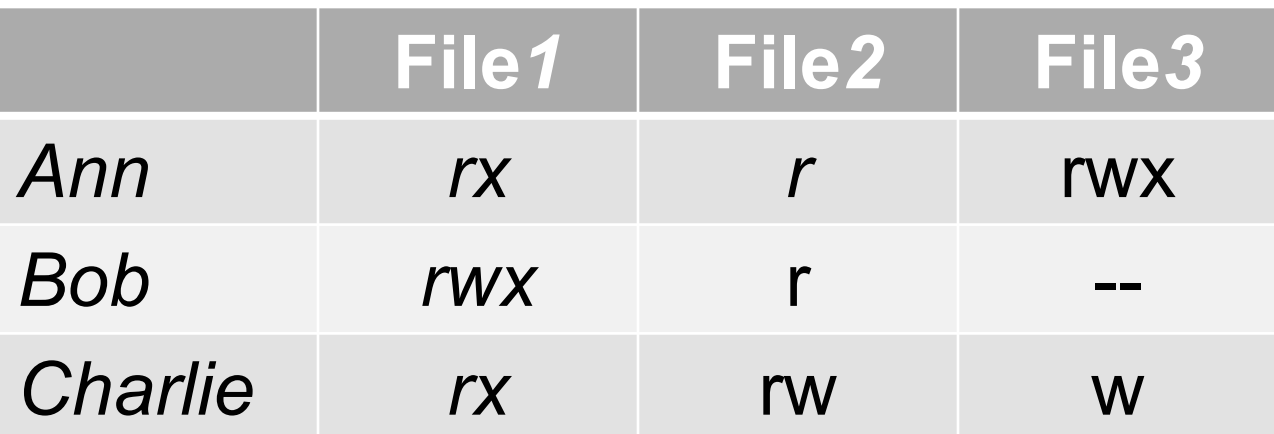

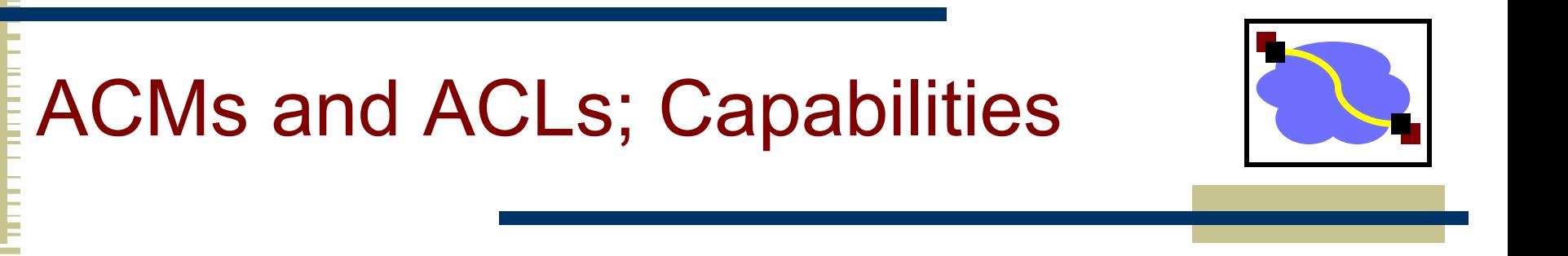

• Real systems have to be fast and not use excessive space

# What's Wrong with an ACM?

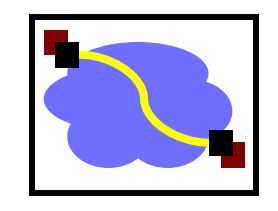

- If we have 1k 'users' and 100k 'files' and a user should only read/write his or her own files
	- The ACM will have 100k columns and 1k rows
	- Most of the 100M elements are either empty or identical
- Good for theoretical study but bad for implementation
	- Remove the empty elements?

## Two ways to cut a table (ACM)

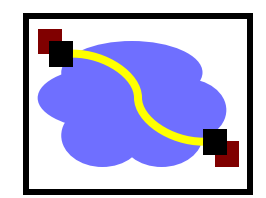

Order by columns (ACL) or rows (Capability Lists)?

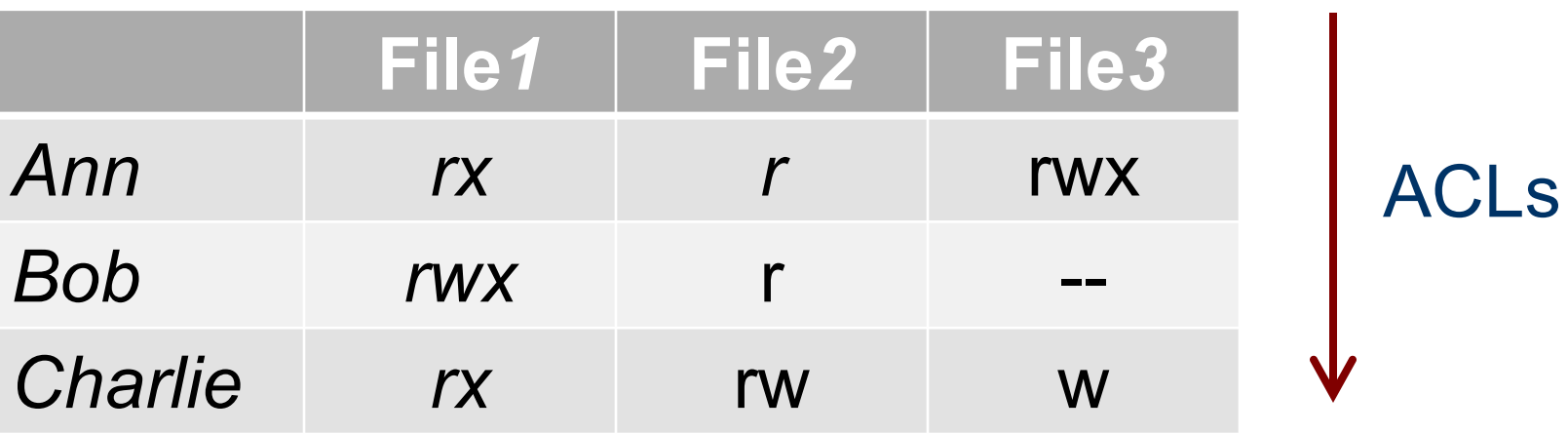

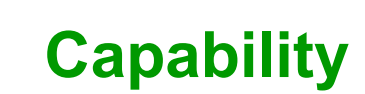

## Access Control Lists

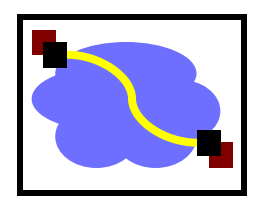

- An ACL stores (non-empty elements of) each column with its object
- Columns of access control matrix

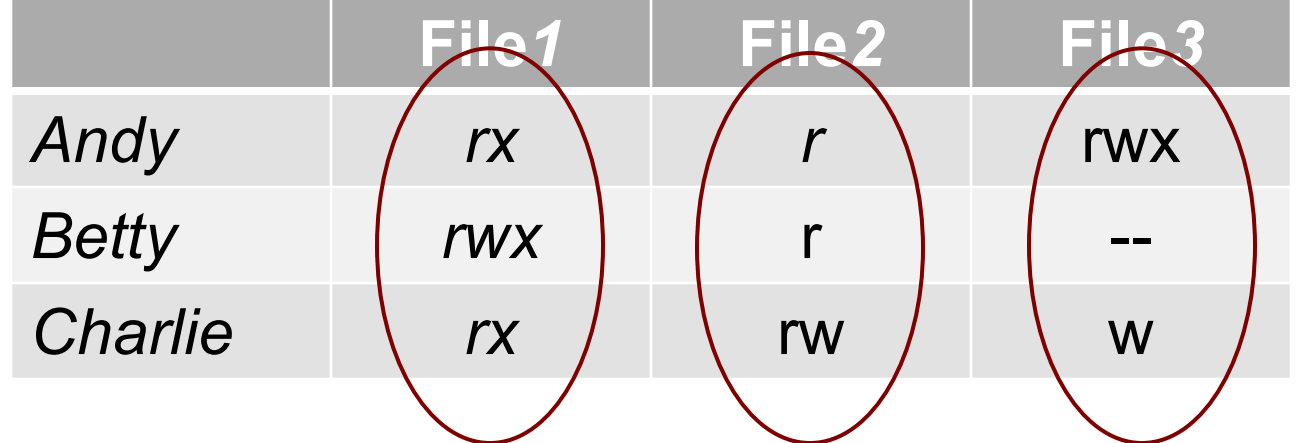

- ACLs:
- file1: { (Andy, rx) (Betty, rwx) (Charlie, rx) }
- file2:  $\{$  (Andy, r) (Betty, r) (Charlie, rw)  $\}$
- file3:  $\{$  (Andy, rw) (Charlie, w)  $\}$

# Capability Lists

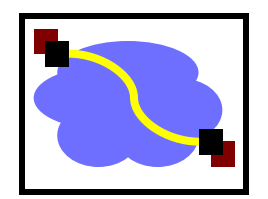

#### • Rows of access control matrix

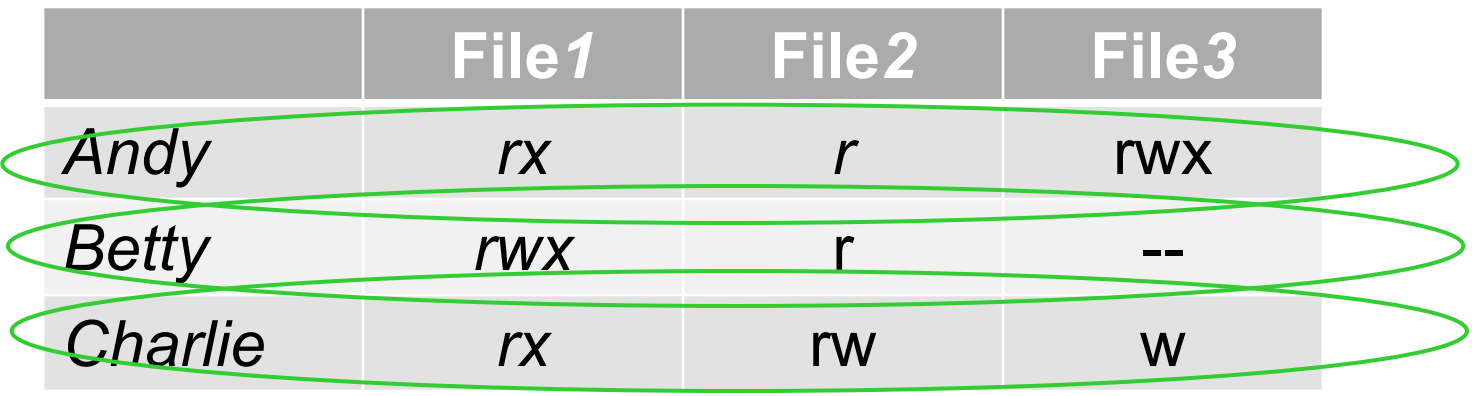

#### C-Lists:

- Andy: { (file1, rx) (file2, r) (file3, rw) }
- Betty: { (file1, rwx) (file2, r) }
- Charlie:  $\{$  (file1, rx) (file2, rw) (file3, w)  $\}$

## ACLs vs. Capabilities

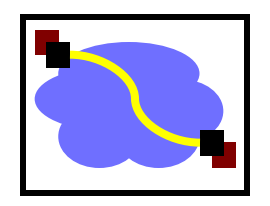

- They are equivalent:
	- 1. Given a subject, what objects can it access, and how?
	- 2. Given an object, what subjects can access it, and how?
	- ACLs answer second easily; C-Lists, answer the first easily.
- The second question in the past was most used; thus ACL-based systems are more common
- But today some operations need to answer the first question

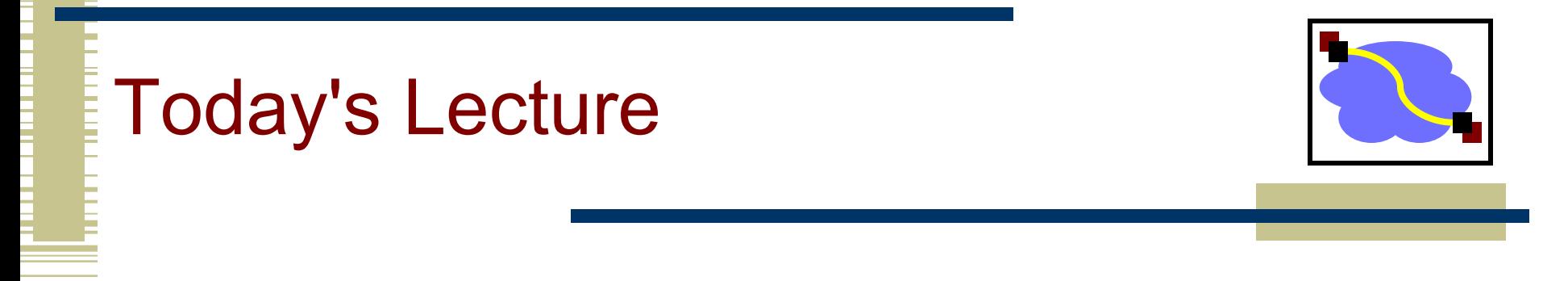

- **Effective secure channels**
- Access control
- Privacy and Tor
- Encryption used across the networking stack

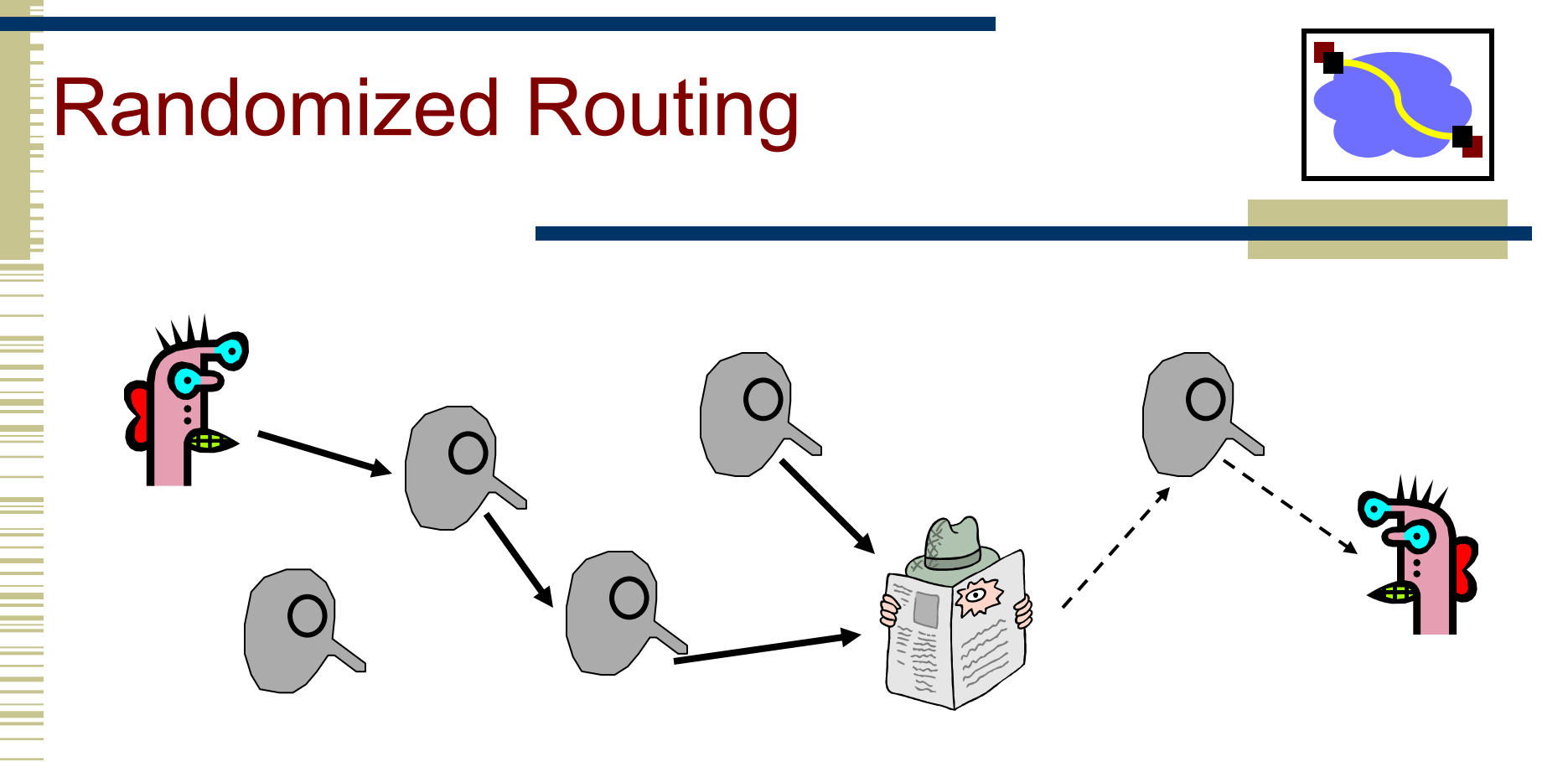

Hide message source by routing it randomly

• Popular technique: Crowds, Freenet, Onion routing Routers don't know for sure if the apparent source of a message is the true sender or another router

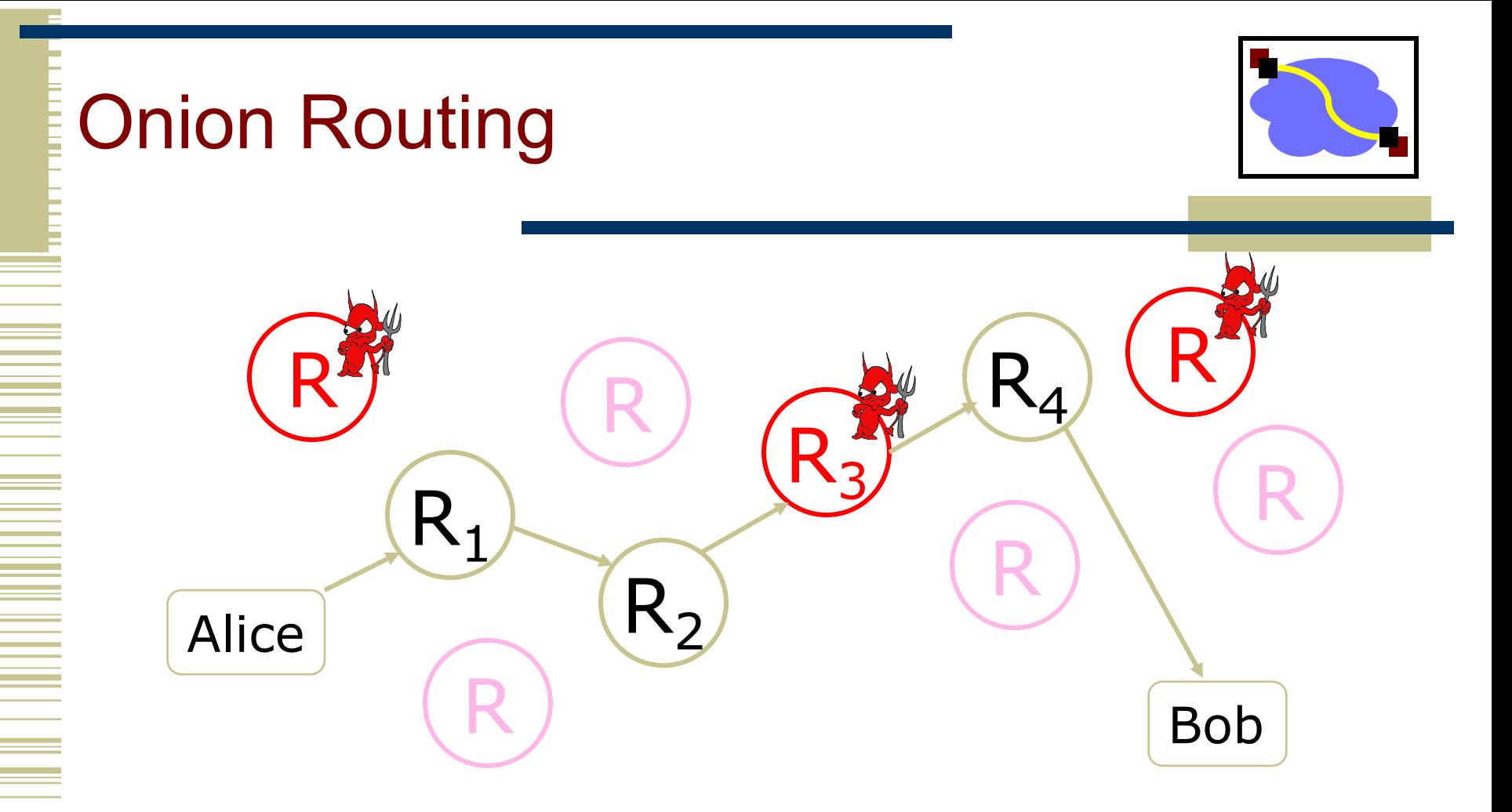

- Sender chooses a random sequence of routers
	- Some routers are honest, some controlled by attacker
	- Sender controls the length of the path

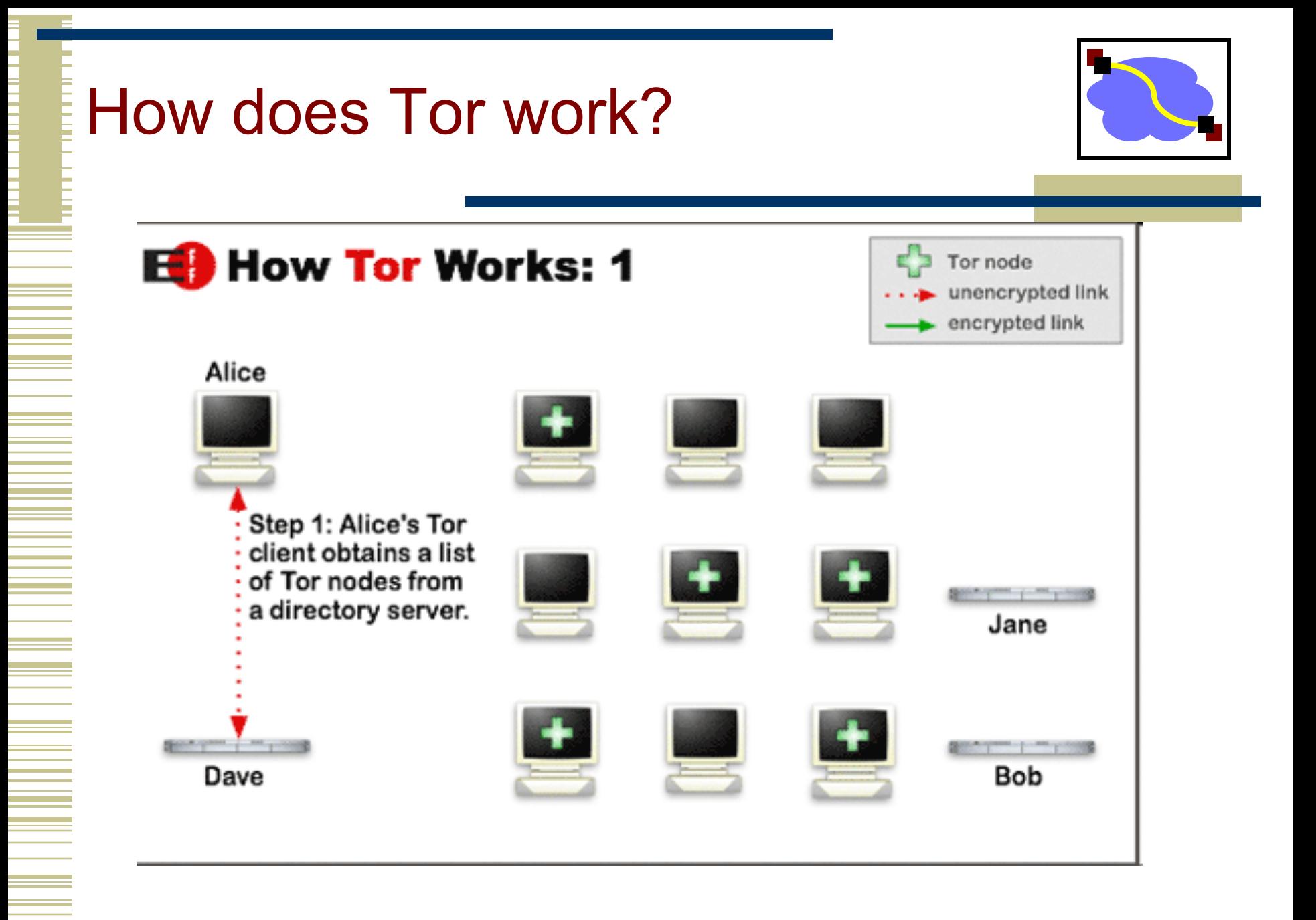

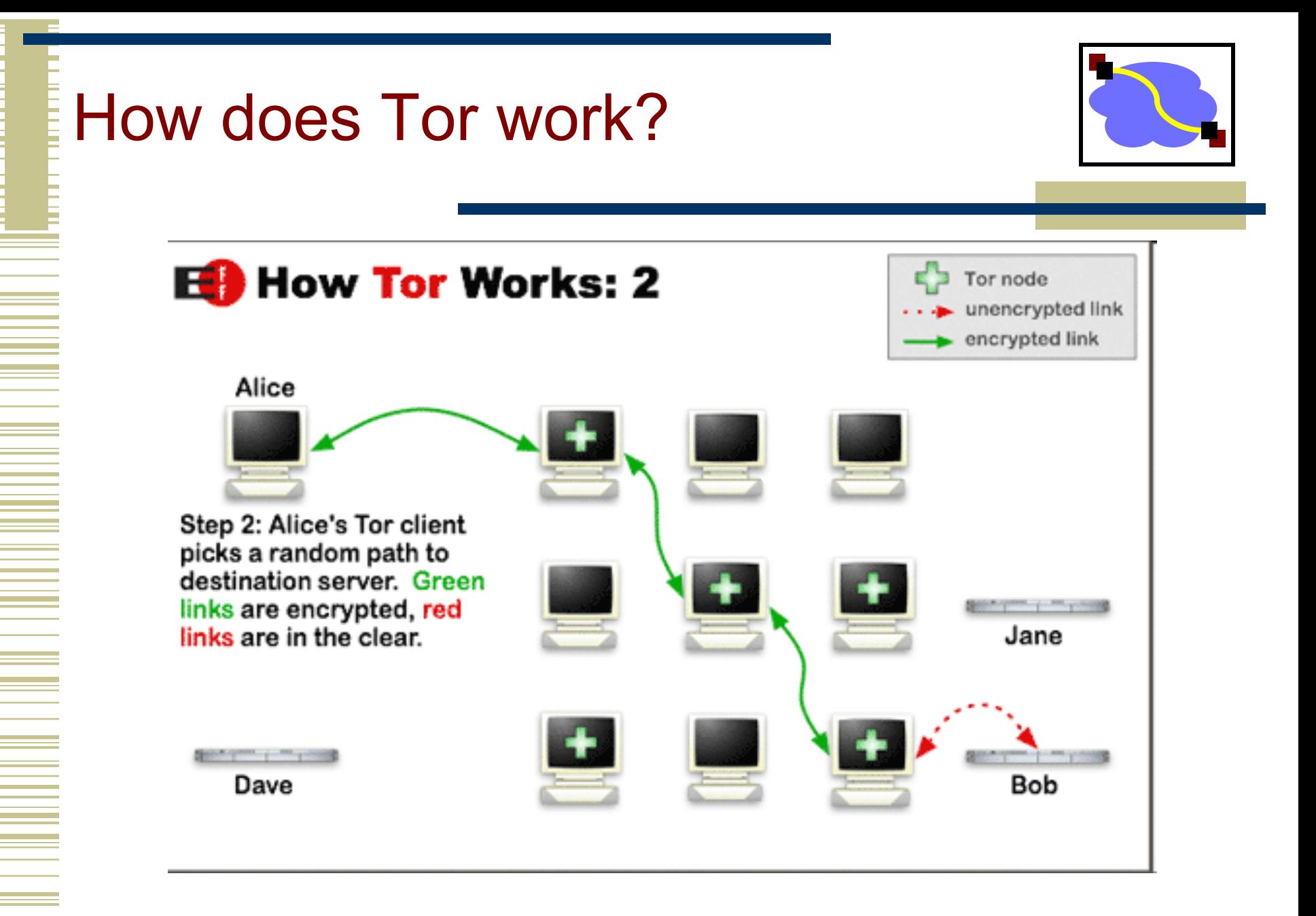

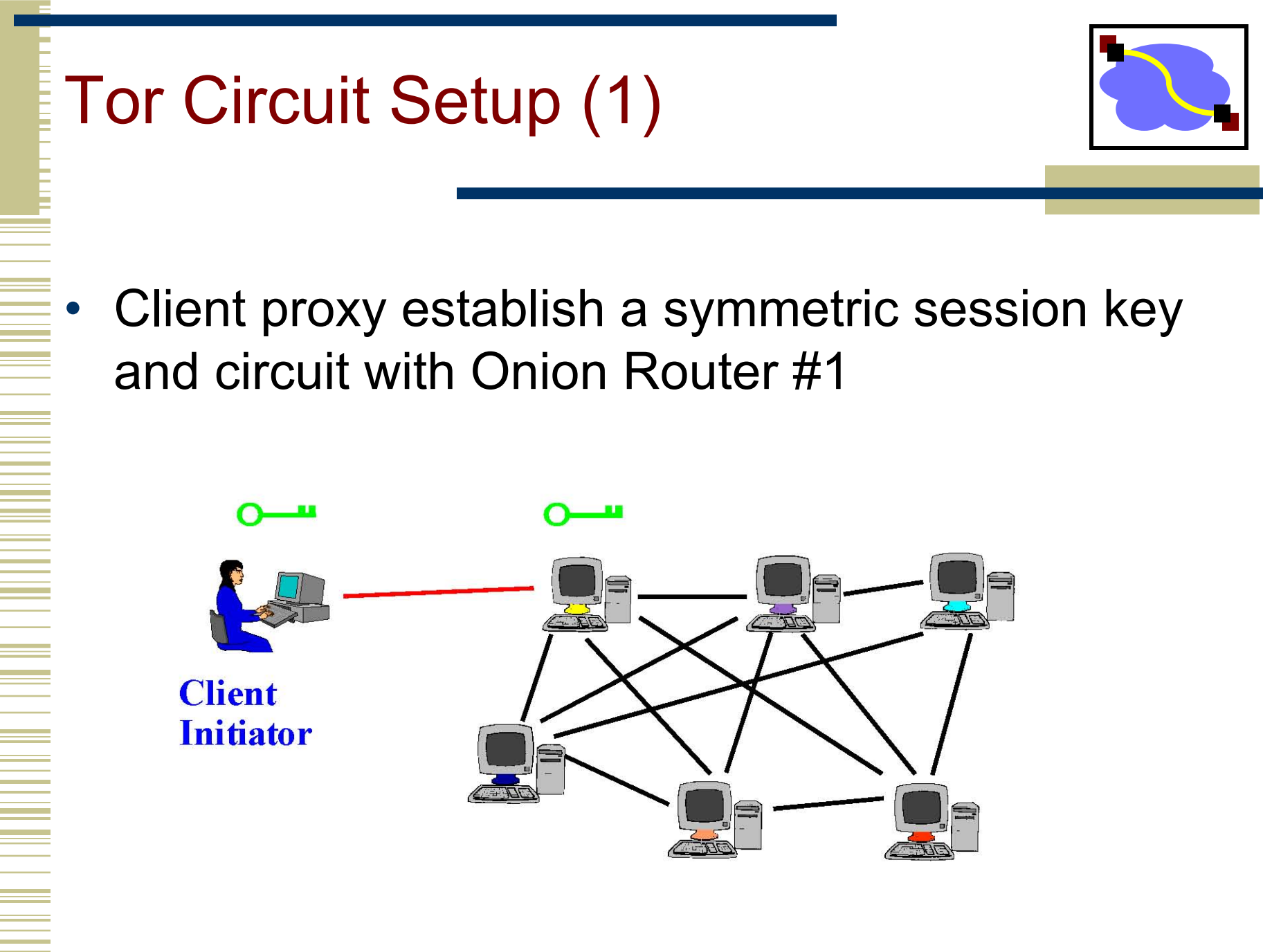

# Tor Circuit Setup (2)

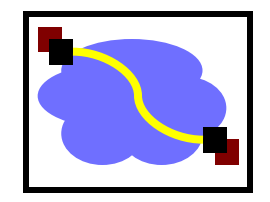

- Client proxy extends the circuit by establishing a symmetric session key with Onion Router #2
	- Tunnel through Onion Router #1

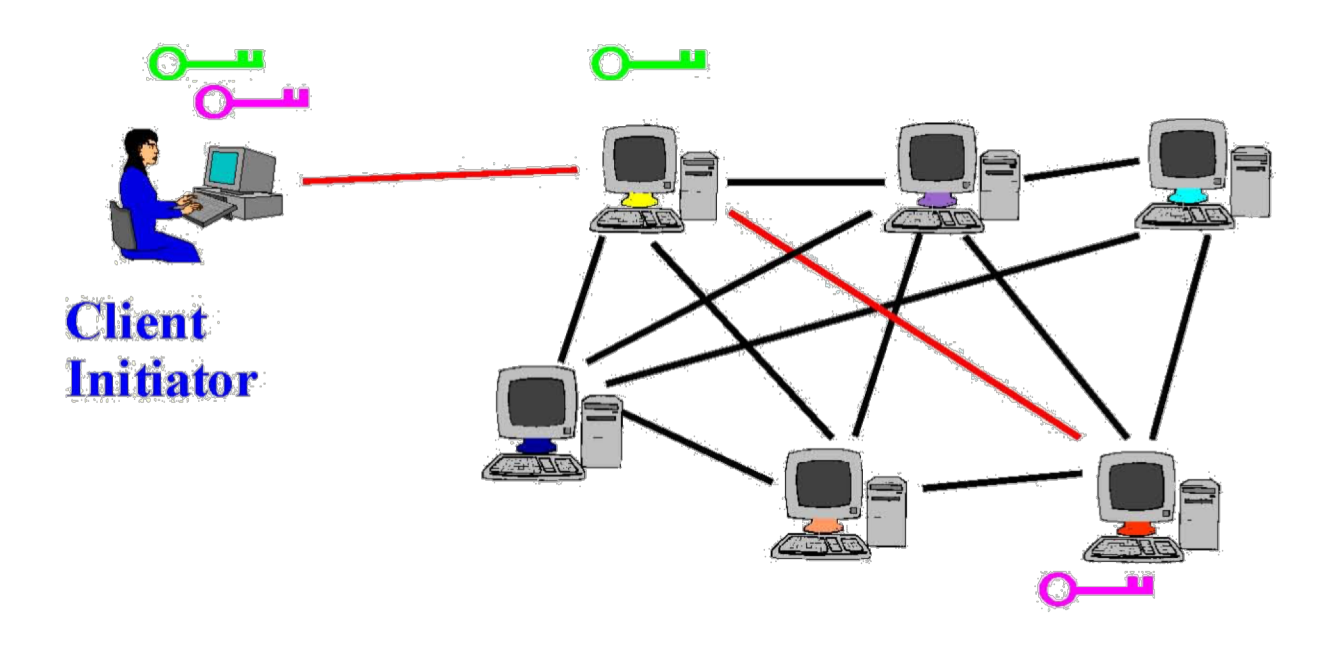

# Tor Circuit Setup (3)

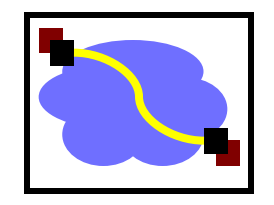

- Client proxy extends the circuit by establishing a symmetric session key with Onion Router #3
	- Tunnel through Onion Routers #1 and #2

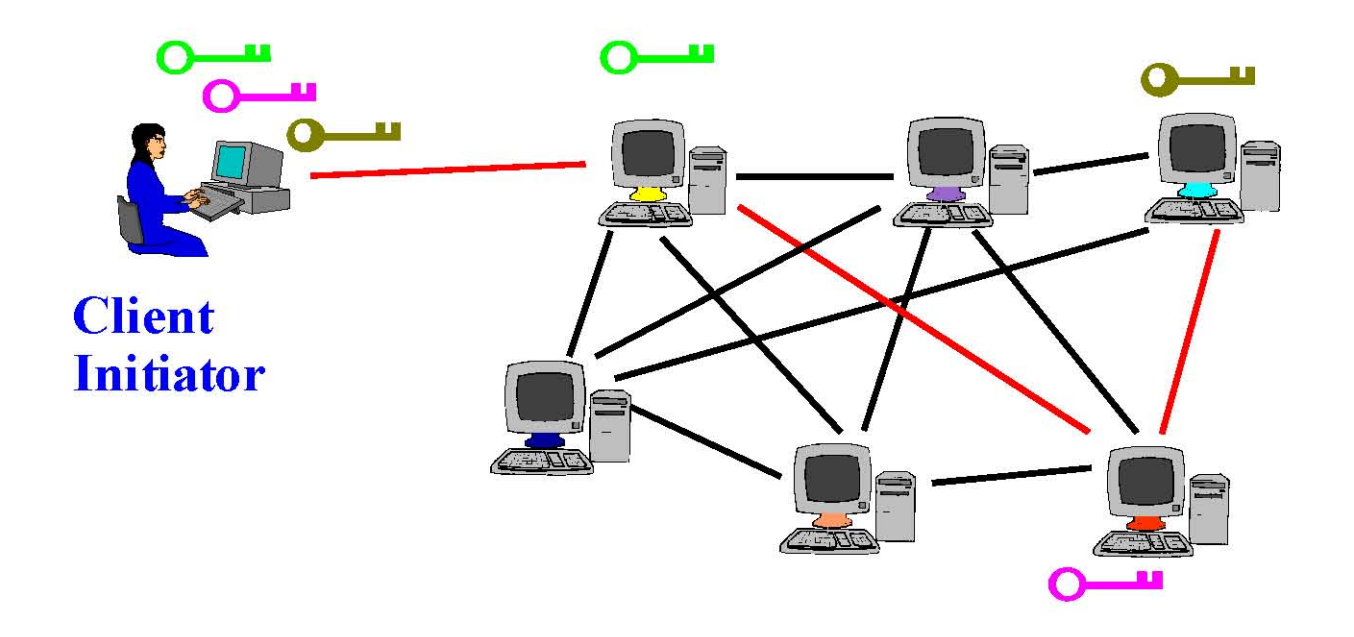

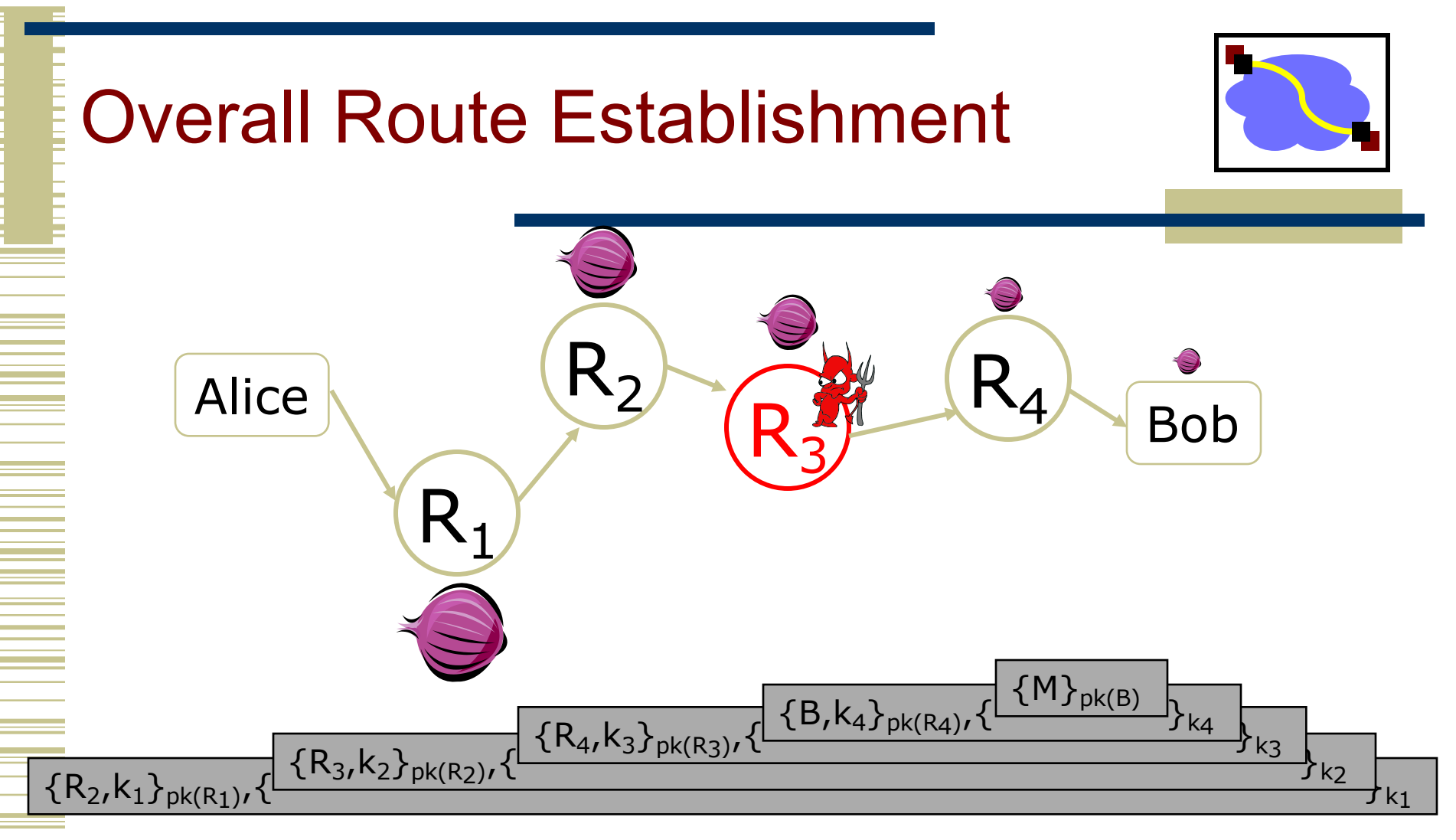

#### Routing info for each link encrypted with router's public key Each router learns only the identity of the next router

44 **Note**:  $k_1$ ,  $k_2$ ,  $k_3$  etc are session keys, so when each router  $(R_1, R_2, ... R_n)$  use their private keys to decrypt the packets, they can only then get the next hop (e.g.  $R_2$ ) and the session key ( $k_1$ ) to decrypt the rest of the packet and send it along.

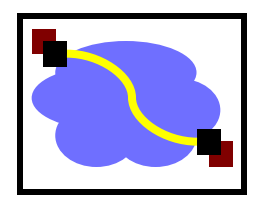

#### Second-generation onion routing network

• http://tor.eff.org

Tor

•

- Developed by Roger Dingledine, Nick Mathewson and Paul Syverson
- Specifically designed for low-latency anonymous Internet communications
- Running since October 2003
	- 100s nodes on four continents, 1000s of users
	- "Easy-to-use" client proxy
		- Freely available, can use it for anonymous browsing

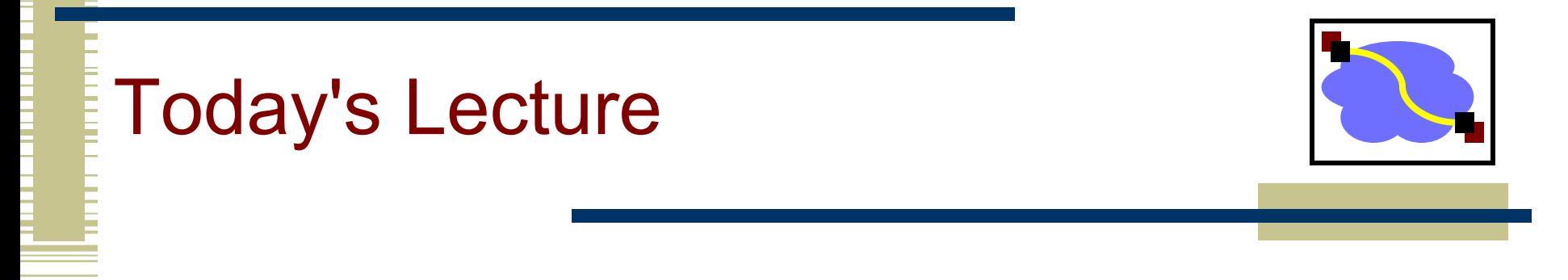

- **Effective secure channels**
- Access control
- Privacy and Tor
- Encryption used across the networking stack

# Remember Network Layering?

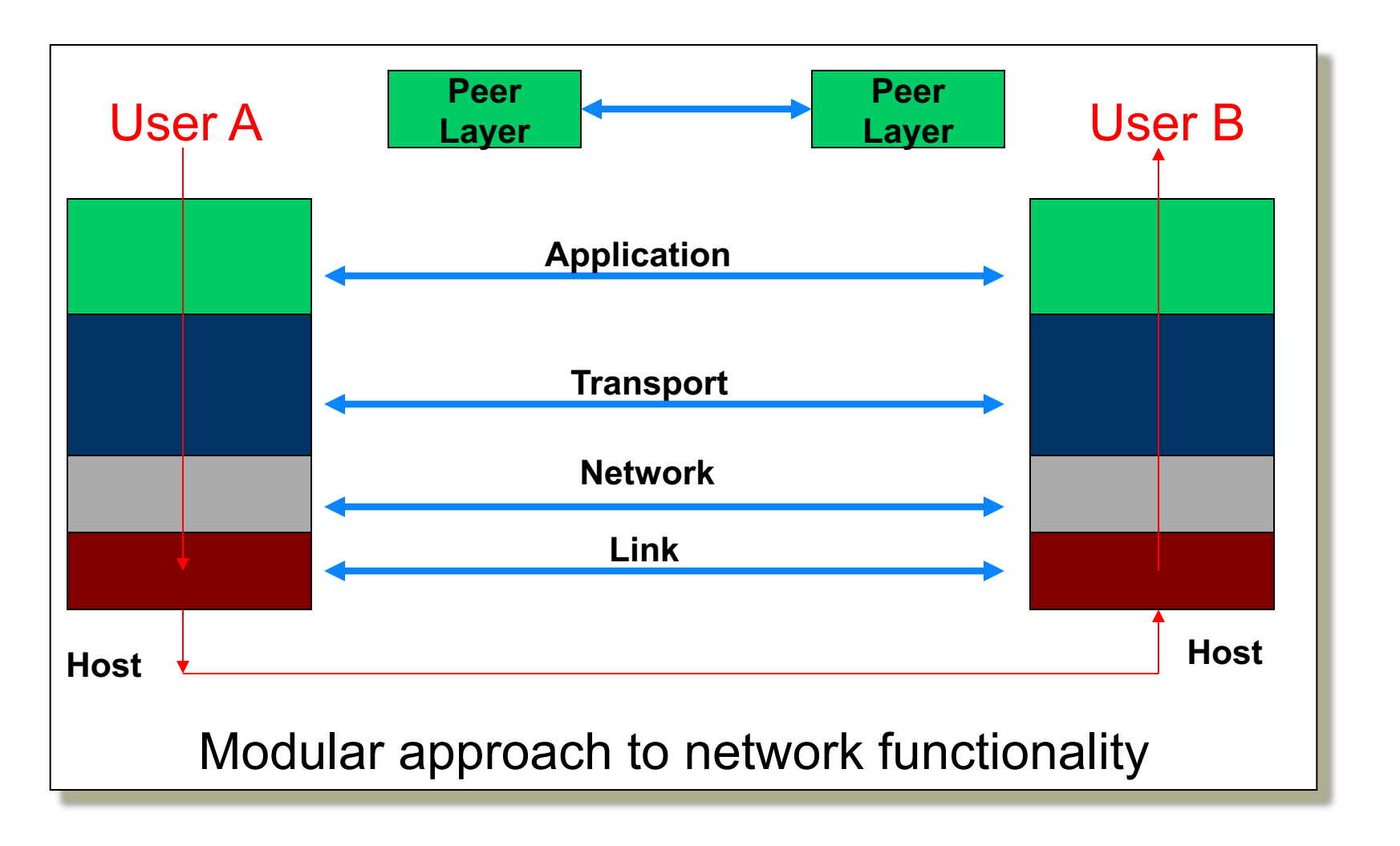

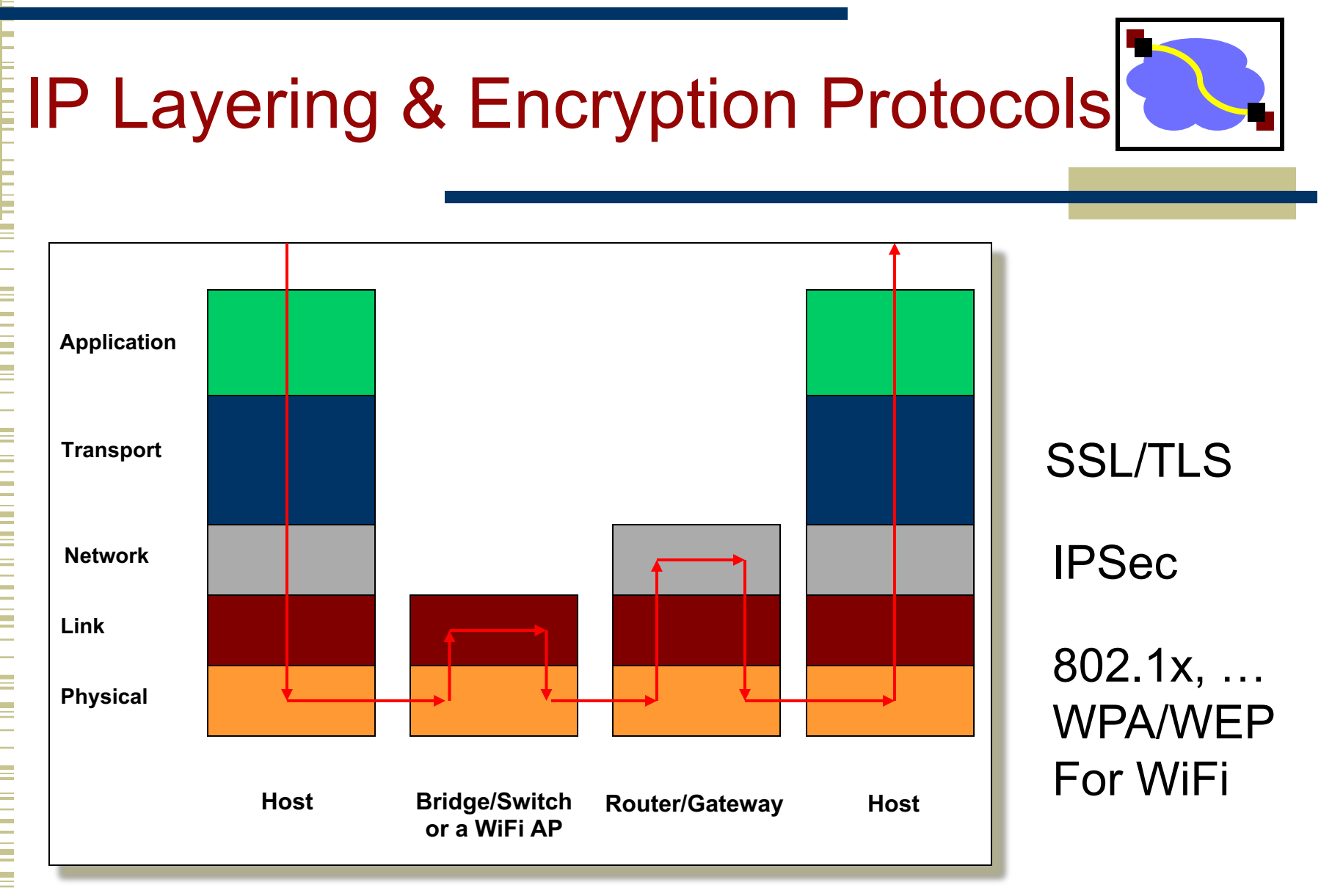

.... How about SSL to google.com on Starbucks open WiFi? 48 So, what does using encrypted WiFi protect against?

# Key Bits: Today's Lecture

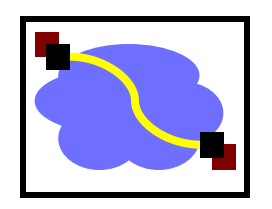

#### • Effective secure channels

- Key Distribution Centers and Certificate Authorities
- Diffie-Hellman for key establishment in the "open"
- Access control
	- Way to store what "subjects" can do to "objects"
	- Access Control Matrix: ACLs and Capability lists

#### • Privacy and Tor

- Used for anonymity on the internet (Onion Routes)
- Uses ideas from encryption, networking, P2P

## Thank You!

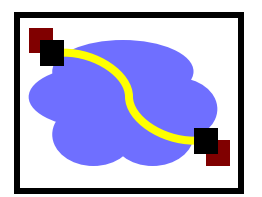